Bitget提供多种客服支持方式,包括在线客服、邮件客服、社交媒体客服等。用户 在使用平台时遇到问题可以及时联系客服寻求帮助。Bitget平台对用户的交易有一 定的限制,如单笔交易最高金额、单日交易最高金额等。

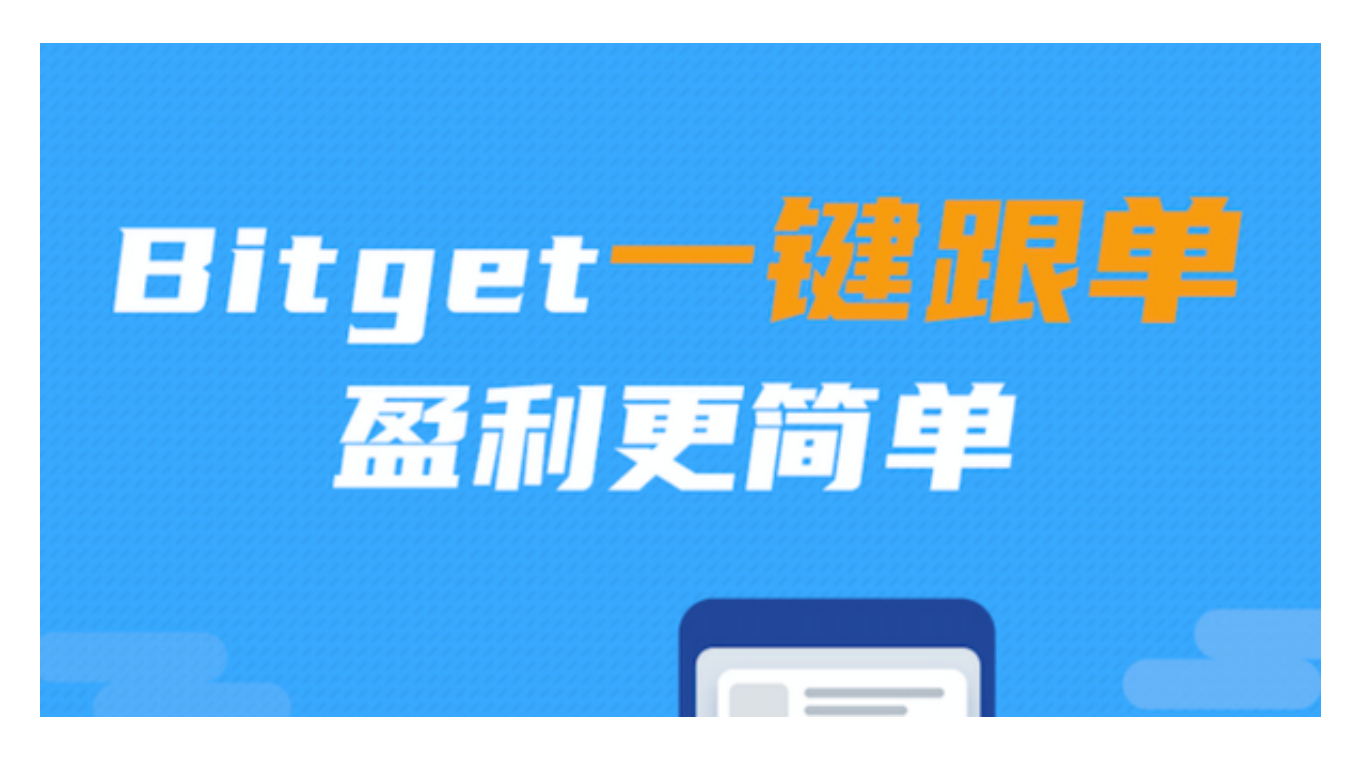

在Bitget上进行数字资产交易后,您可以按照以下步骤进行卖出操作:

1.登录Bitget账户:使用您的用户名和密码登录Bitget官网或APP。

 2.选择交易对:在交易页面上选择您希望卖出的数字资产交易对,例如BTC/USDT 。

3.下单卖出: 在交易页面上, 选择"卖出"选项, 然后输入您希望卖出的数量和价 格,确认交易信息。

4.确认交易:在确认无误后,提交您的卖出订单,并等待订单成交。

5.完成交易:一旦您的卖出订单成交,您的账户中将会显示相应的资金或数字资产 。

Bitget非常注重用户资产安全,采用多重安全措施,包括SSL加密、多重签名等, 保障用户资产安全。用户也需要注意自己的账户安全,不要将账户密码泄露给他人 ,定期更换密码。Bitget的交易费用比较低,最低只需0.05%。此外,平台还提供 多种优惠活动,如邀请好友返佣等,让用户享受更低的交易成本。

Bitget目前已提供了严格的身份认证机制(KYC)及相关的反洗黑钱机制,确保Bi tget上任何使用者均是处于资金安全的环境下。另外,早前因为币市急剧变动,Bit get官方亦建立了2亿美元的交易保护基金,以作为投资者资产的安全保护措施。该 保护基金目前价值约2亿美元,包括6,000个BTC和8,000万个USDT。Bitget承诺在 未来三年内保持该基金的价值,该基金最终将作为Bitget用户和Bitget交易平台的 保障。

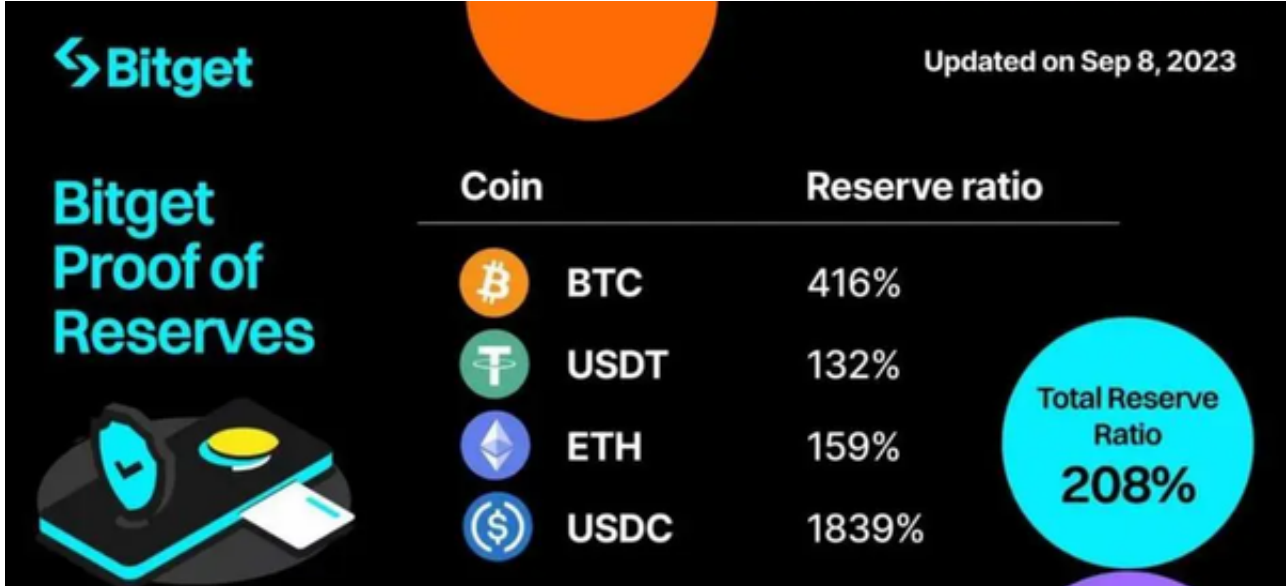

 数字货币交易本身存在一定的风险,用户需要根据自己的风险承受能力进行投资 ,谨慎决策。Bitget平台也提供了风险提示,提醒用户注意风险。用户在使用该平 台进行数字货币交易时,需要遵守当地的法律法规,并根据自己的风险承受能力进 行投资,谨慎决策。在进行任何交易前,您应该仔细了解交易规则和风险,并根据 自己的投资需求和风险承受能力来制定交易策略。